October 2004

## **To: Micro Filter users**

#### **From: Decision Support Inc.**

### **RE: Micro Filter for TCP/IP Version 4.10.0001 and Micro Filter for Windows Version 3.30.0002**

This document accompanies materials related to the Micro Filter for TCP/IP Version 4.10.0001 and the Micro Filter for Windows Version 3.30.0002. We recommend using Host Version 60.260 in conjunction with these new versions.

# **Support for Microsoft security templates**

The location in which the **dargal.ini** and the **debug.\_me** files are stored has been changed in order to comply with Microsoft recommendations. The changes that were made allow a non-administrative user to work with the Micro Filter, but not access areas or files he or she should not access. This process adheres to Microsoft's security template and makes the work station less vulnerable to security risks.

If you have installed the Micro Filter previously, the installer migrates your existing **dargal.ini** file from its former location to the new location shown in the chart that follows. If you have more than one version of the Micro Filter installed on your computer, the installer migrates the file associated with the most recent version only. If there are any old references in this file to the debug file or debug file name, they are de leted since the debug file is now stored in a new location and the former locations are no longer accurate. During the migration process, the installer moves the **dargal.ini** file to the user's application data folder.

#### **Files used by the Micro Filter**

The **dargal.ini** and **debug.** me files are two files used by the Micro Filter. As shown in the following chart, the locations in which these files are stored varies depending on the version of Windows you are using.

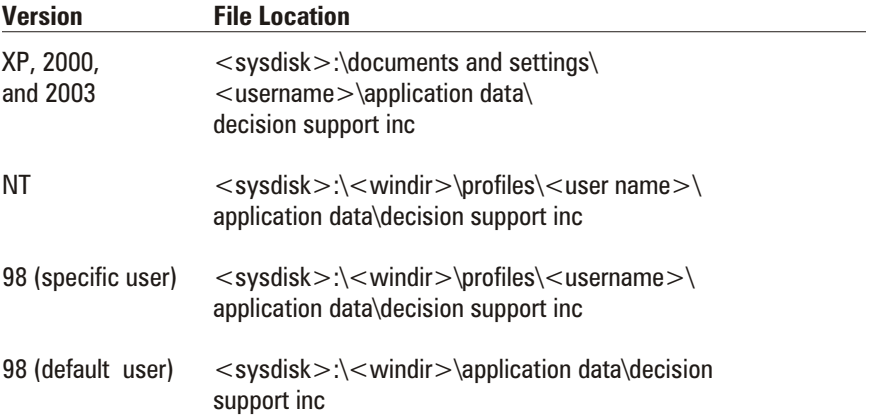